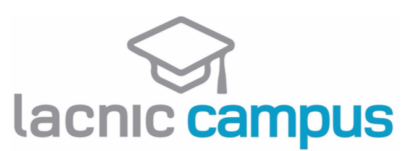

# **CURSO IPV6 BÁSICO 2.0**

### **MÓDULO 1: INTRODUCCIÓN A IPV6 Y SITUACIÓN ACTUAL**

- Definición del Protocolo IPv6
- ¿Por qué utilizar IPv6 hoy?
- Despliegue de IPv6 en la región y el mundo

#### **MÓDULO 2: INTRODUCCIÓN AL DIRECCIONAMIENTO**

- El cabezal IPv6
	- o Característica de cabezal básico
	- o Cómo son y cómo operan los cabezales de extensión
- Direccionamiento IPv6
- Tipos de direcciones:
	- o Unicast
	- o Anycast
	- o Multicast

#### **MÓDULO 3: AUTOCONFIGURACIÓN**

- Qué es autoconfiguración
- Autoconfiguración Stateless
- Autoconfigurción Stateful (DHCPv6)
- Qué son las direcciones IPv6 temporales
- Salidas de un comando ifconfig y un comando ipconfig

#### **MÓDULO 4: MECANISMOS DE TRANSICIÓN**

- Mecanismos de transición
- Antecedentes
- ¿Por qué es necesario el uso?
- NAT64
- $\bullet$  464xlat
- Dual Stack
- Dual Stack Lite
- lw4o6

## **TEMARIO**

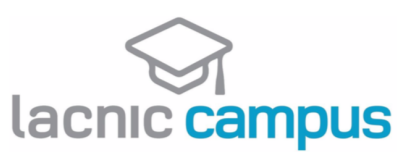

- MAP-T/MAP-E
- SIIT-DC

## **MÓDULO FINAL**

- Evaluación final
- Encuesta de satisfacción